# engage PROGRAM

How do I find a researcher?

Here are some tips to help you identify a researcher working in a field related to your question.

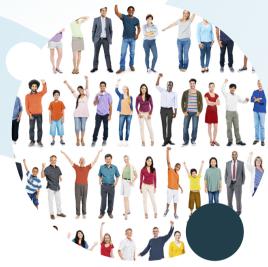

### 1.Researcher directory

The first way is to consult the researcher directories on university websites. Each researcher has a page in this directory listing their research interests. It should be possible to identify researchers whose interests and expertise are a good match for your question. Email addresses and telephone numbers are also usually available on this page.

Some directories allow you to search by expertise or to add keywords related to your question. Researchers working on these topics will show up in the search results (see next page). Here is a non-exhaustive list of directories:

- Université de Montréal
- Université Laval
- UOAM
- **ETS**
- McGill
- **UQAT**

- UQO
- UQAR
- UQAC
- UOTR
- TELUO
- IRIC
- Bishop's University
- <u>INRS</u>
- **ENAP**
- HEC
- Polytechnique de Montréal
- Concordia University
- <u>Université de Sherbrooke</u>

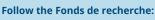

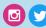

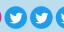

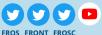

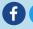

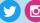

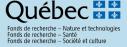

### engage PROGRAM

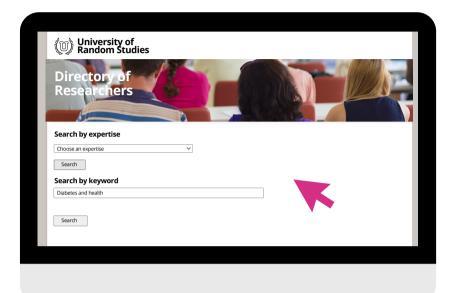

Don't hesitate to change the keywords or area of expertise if you aren't getting many results!

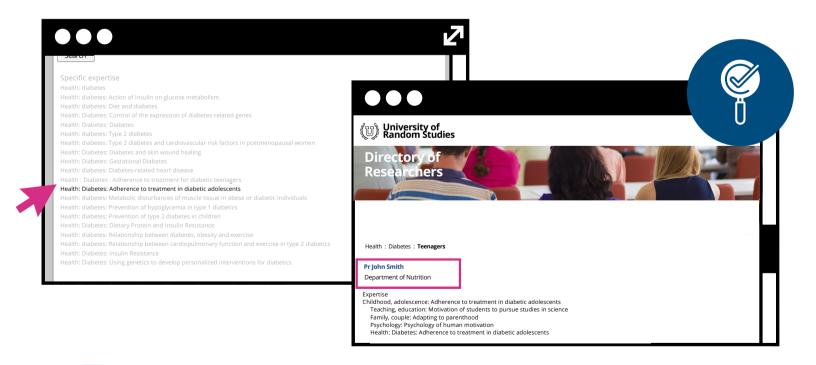

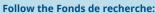

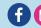

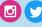

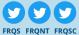

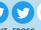

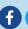

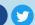

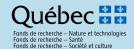

## engage PROGRAM

#### 2. Search bar on research institutions' websites

University websites often have a search bar where you can **type in the keywords of your question**. You will get a variety of search results that contain your keywords. These could include projects, conferences, publications, and researcher profiles. If you click on these items, you may find the name of a researcher working on a topic related to the keywords you entered.

In addition to universities, there are **other research institutions** such as health network (CIUSS, CISS), college and government institutions. To see a list of the research groups supported by the Fonds de recherche du Québec, <u>click here</u>.

#### 3. The good old search engine

You can also **enter the keywords** related to your question in your favourite search engine. In addition to the keywords, you can add **"research" and "Quebec"**. This will lead you to newspaper articles, scientific articles, conferences, and even researchers' web pages. All this information will help you to find the names of potential researchers.

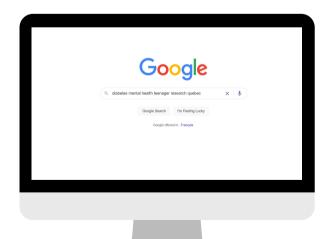

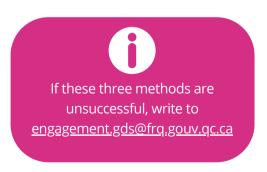

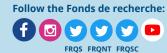

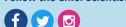

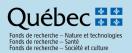